## 5.8.4 Example 5: Field-Weighted Citation Impact

**Scenario:** The user would like to calculate the Field-Weighted Citation Impact of an entity that consists of 3 publications. They have not selected any viewing or calculation options.

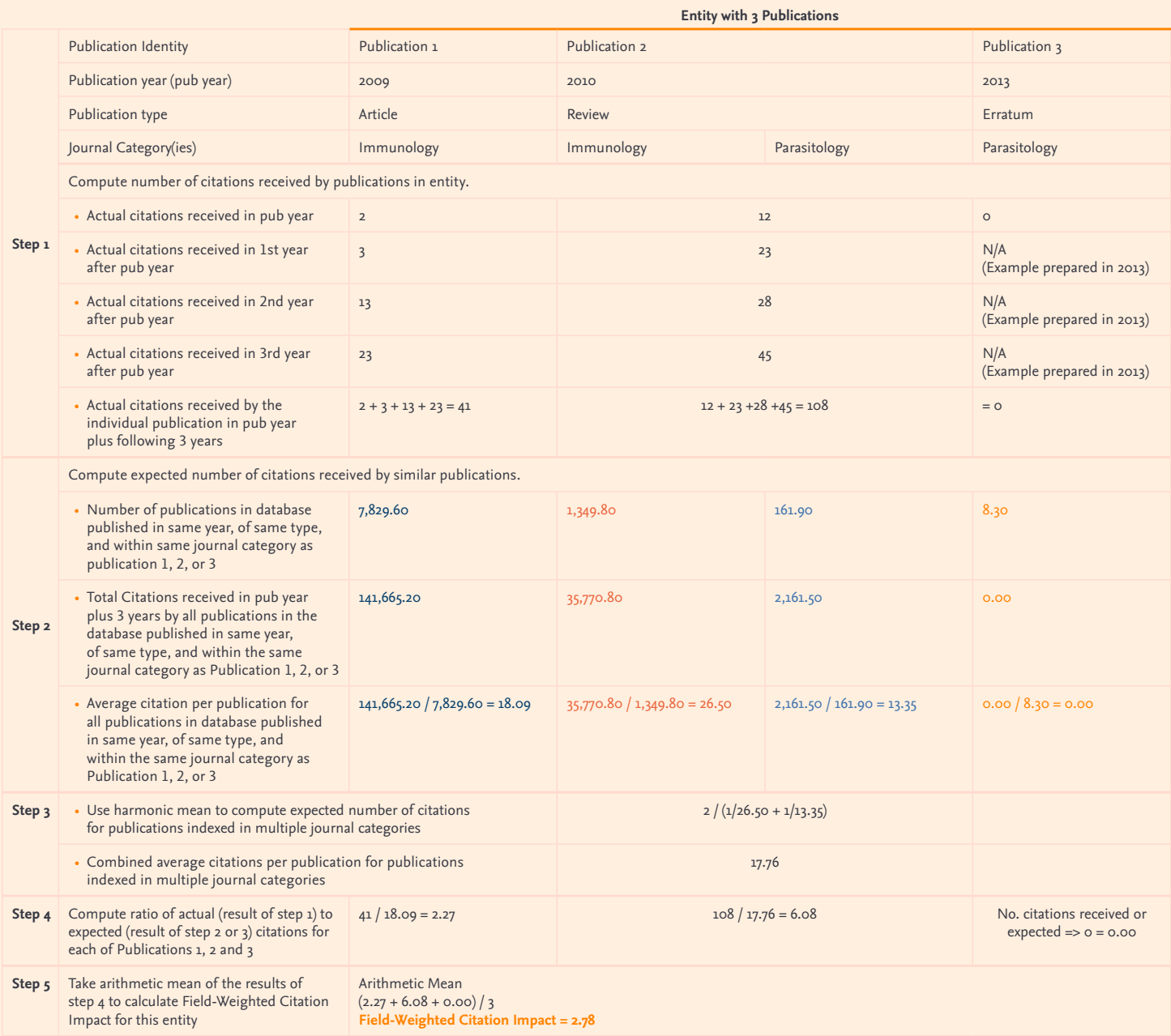